### **BUSINESS POLICIES AND PROCEDURES MANUAL** TRAVEL

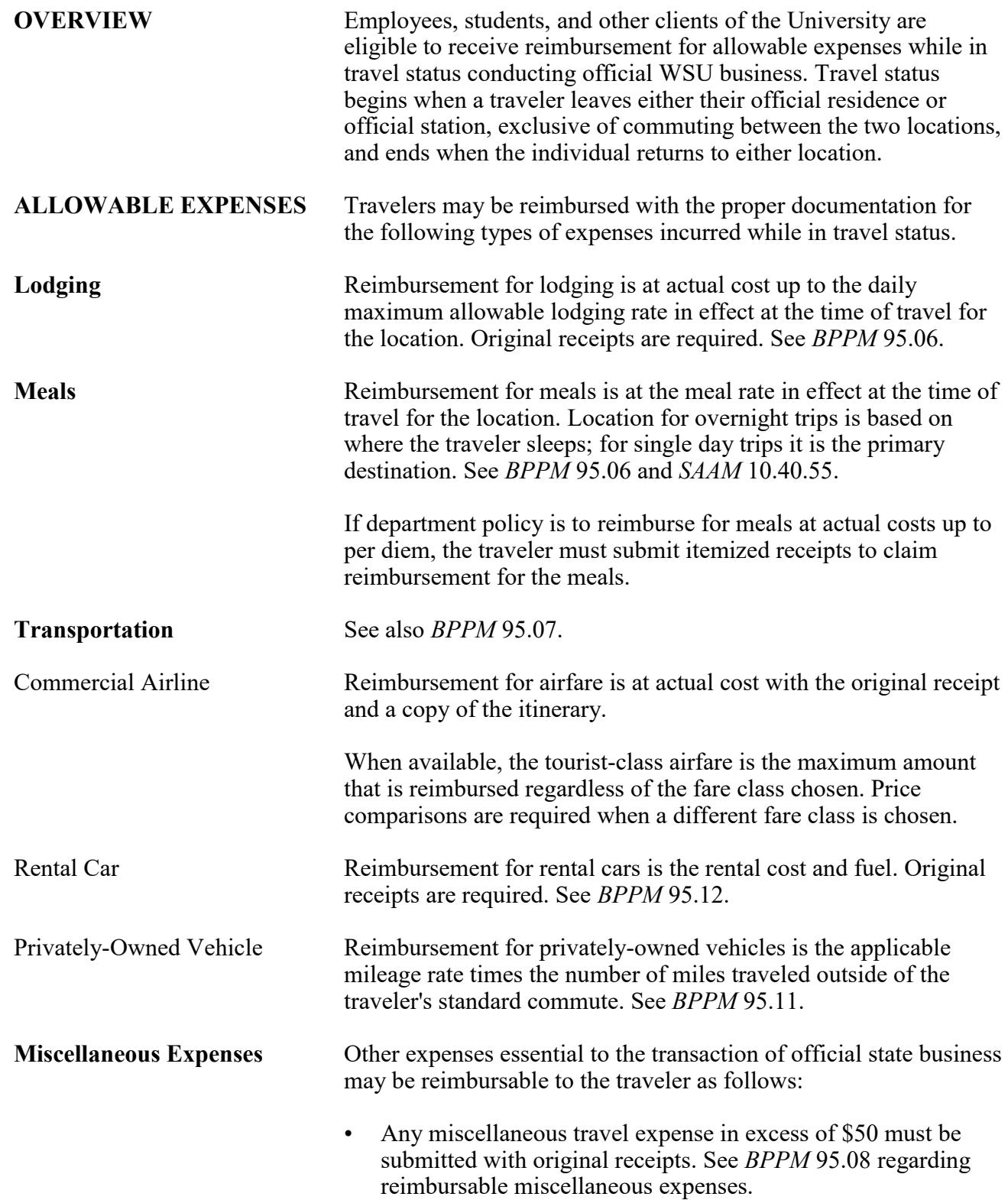

<span id="page-1-0"></span>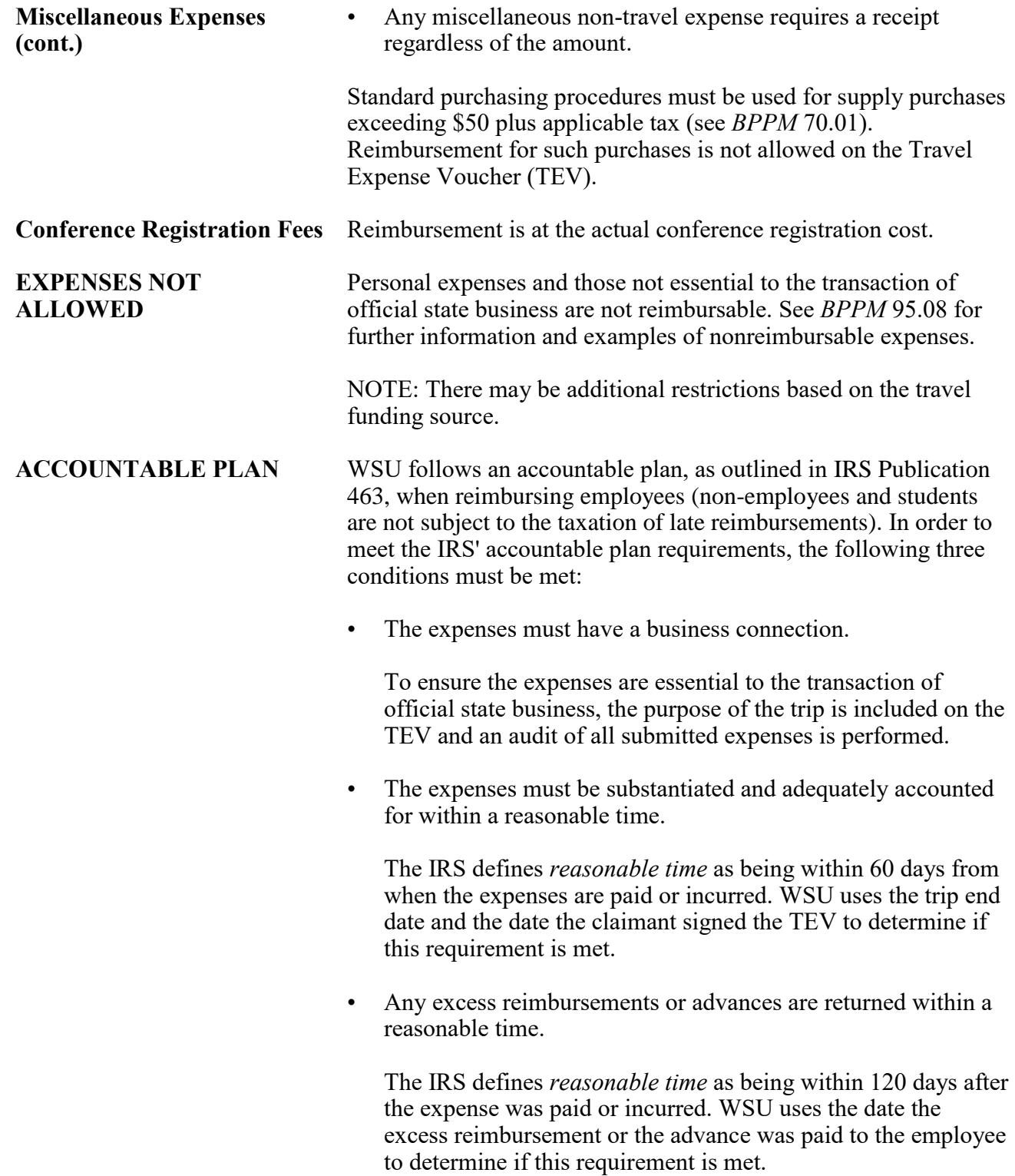

### **BUSINESS POLICIES AND PROCEDURES MANUAL**

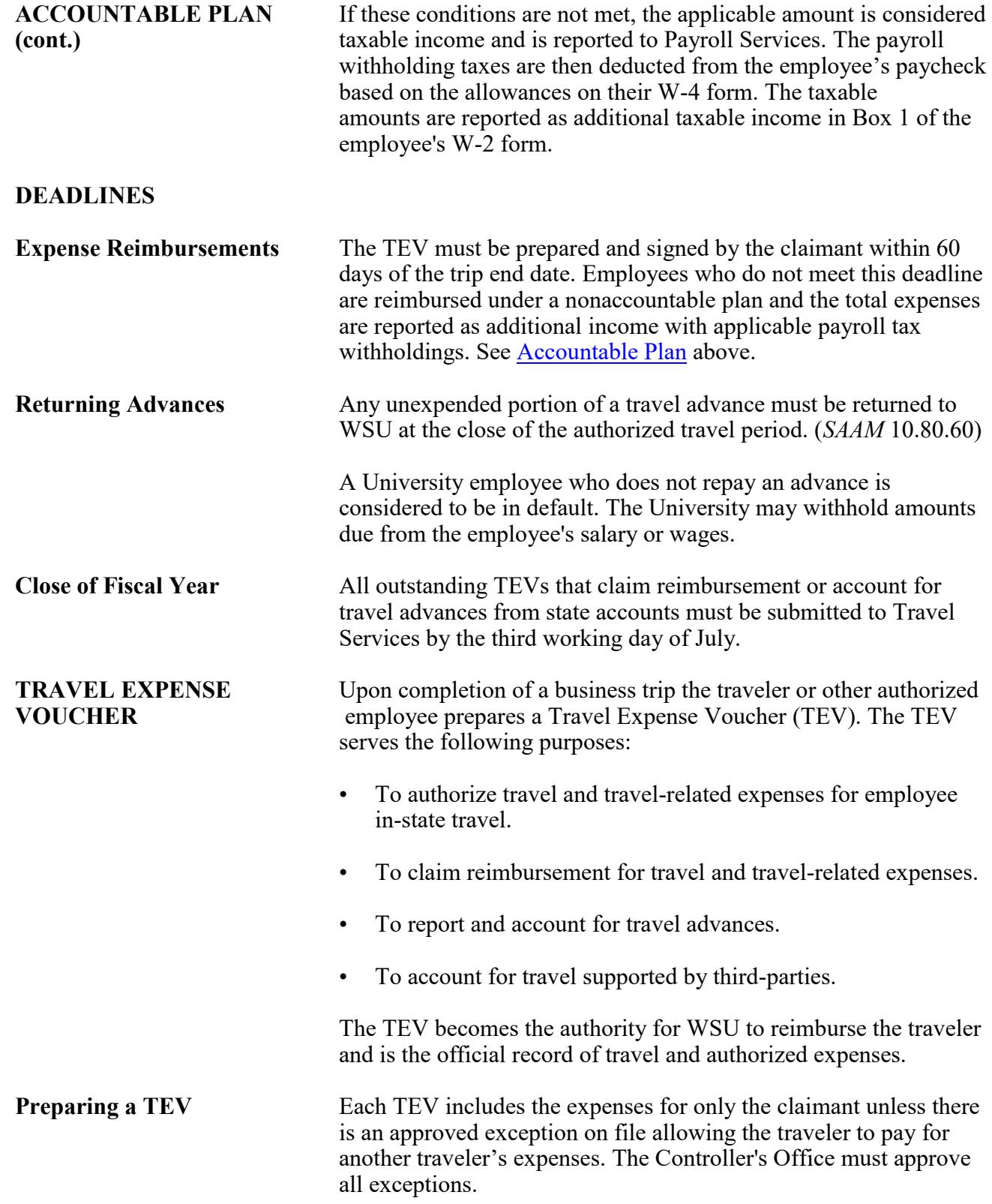

95.20.4 Revised TBD Travel Services 509-335-2034

 $\overline{\phantom{a}}$ 

<span id="page-3-0"></span>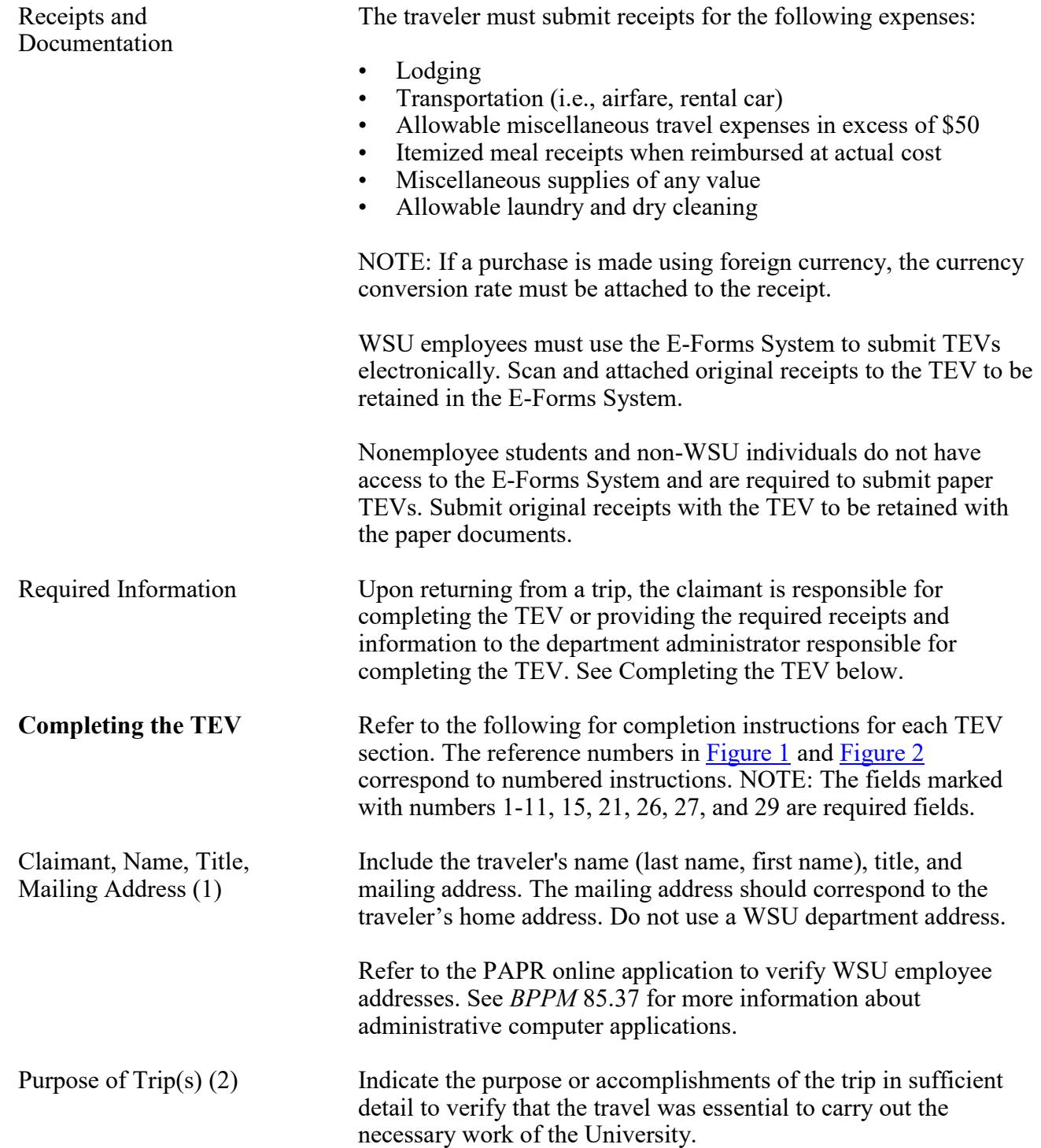

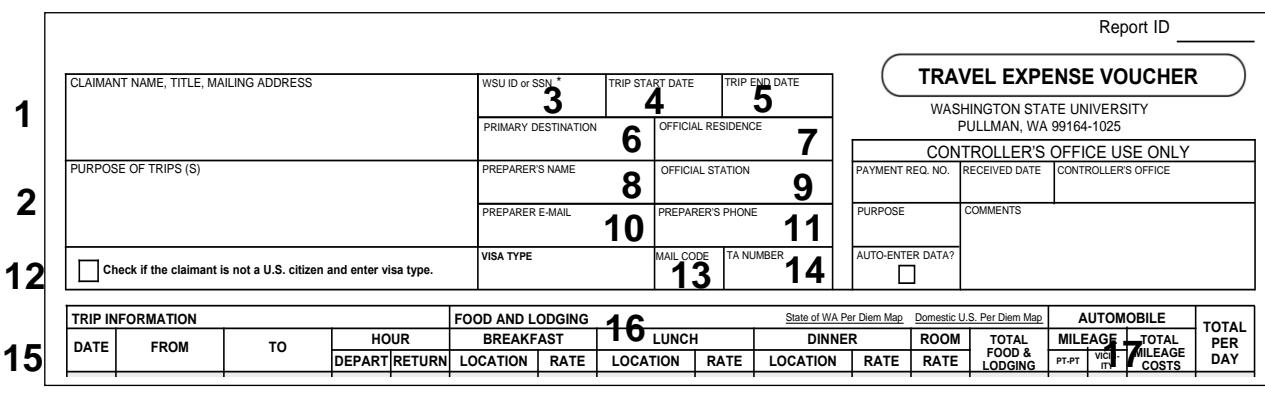

<span id="page-4-0"></span>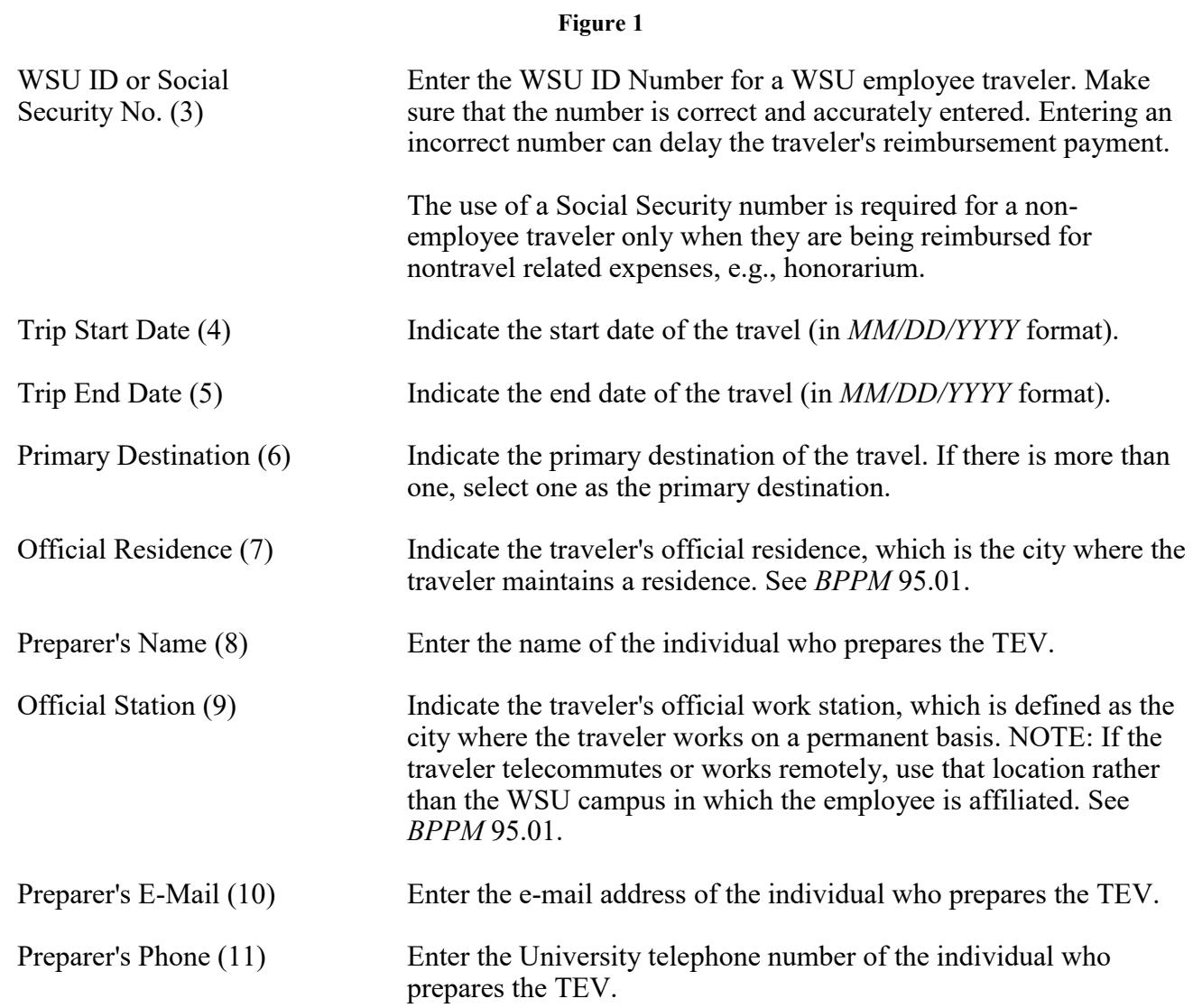

 $\begin{array}{c} \rule{0pt}{2ex} \rule{0pt}{2ex} \rule{0pt}{$ 

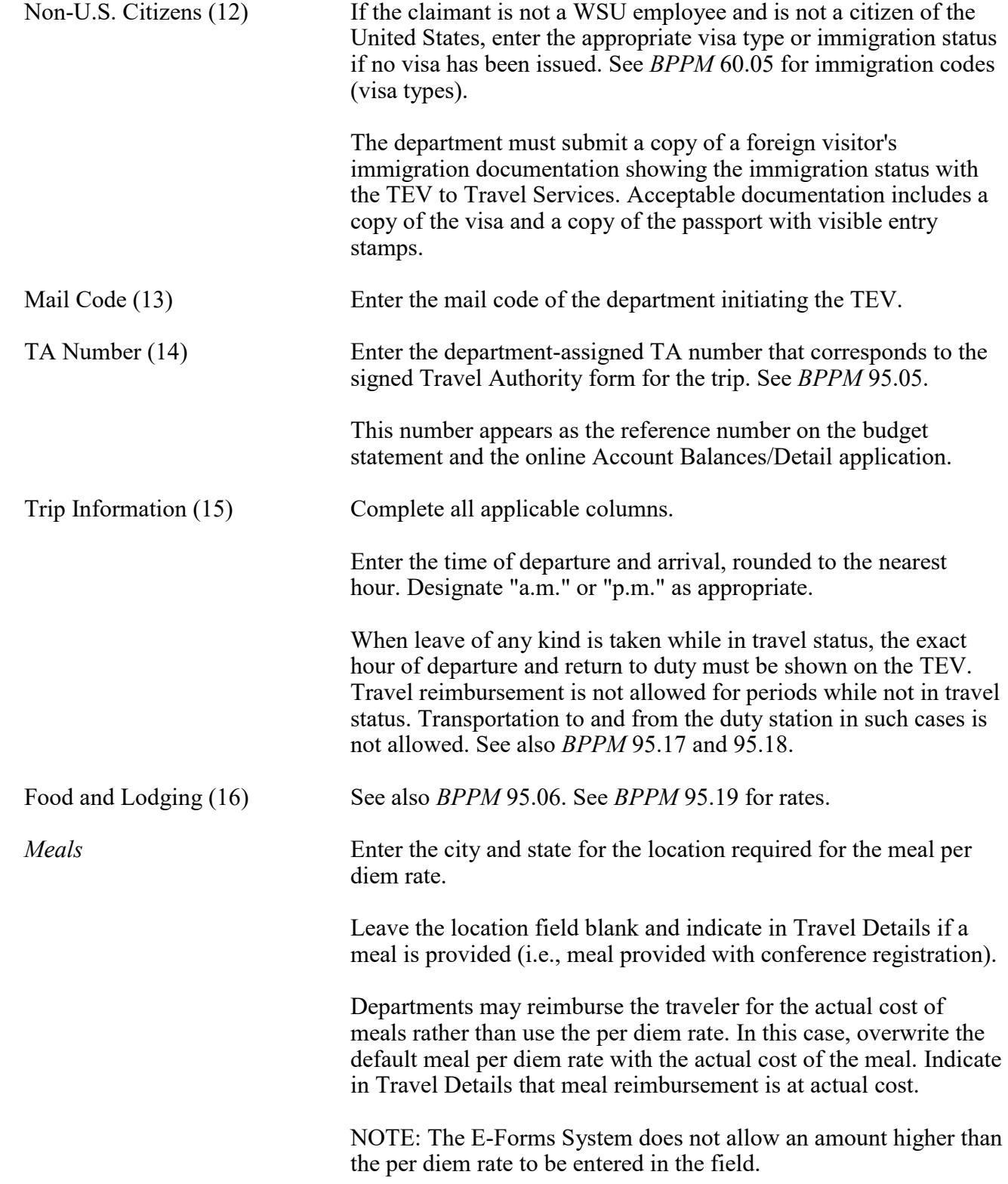

### **BUSINESS POLICIES AND PROCEDURES MANUAL** TRAVEL

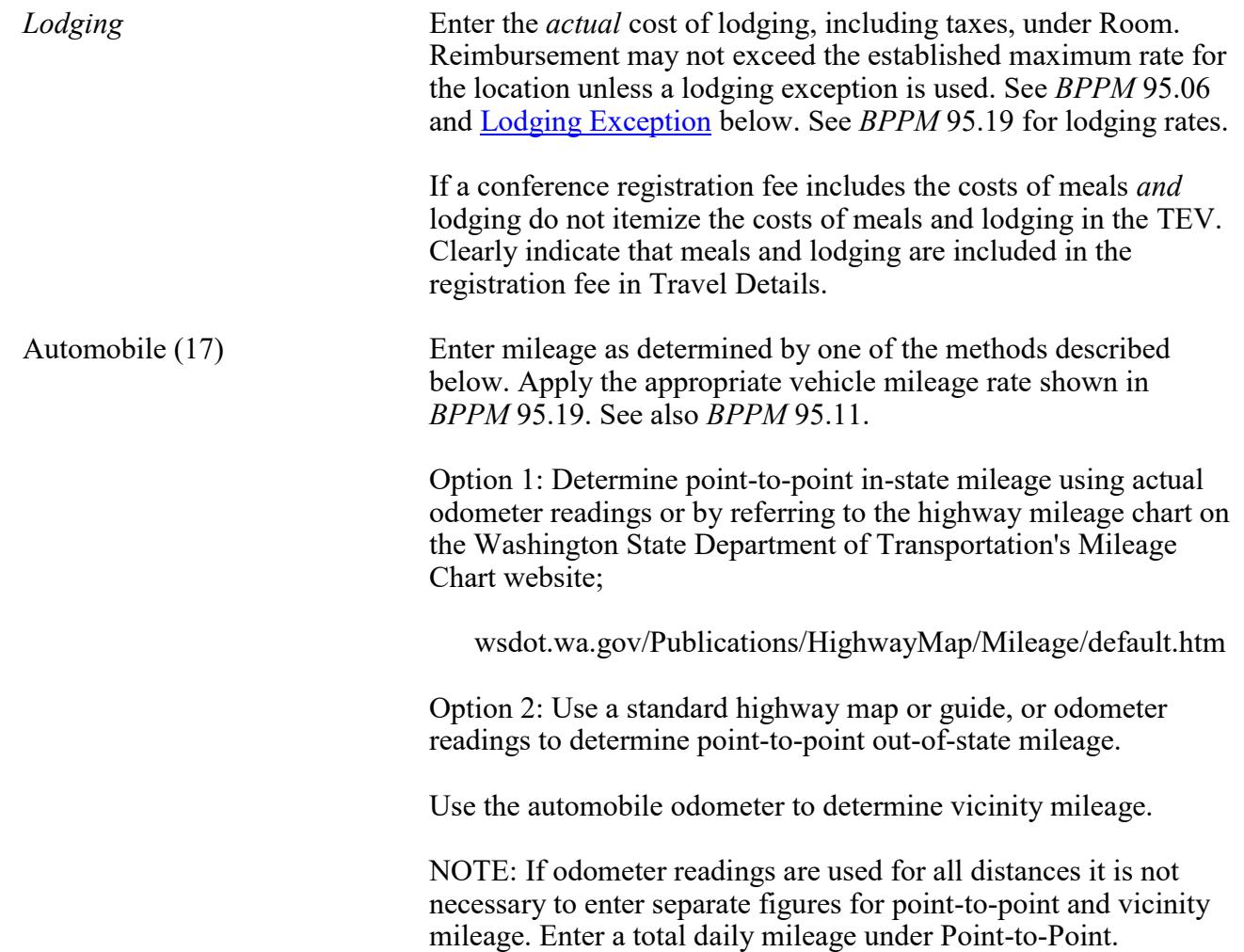

<span id="page-6-0"></span>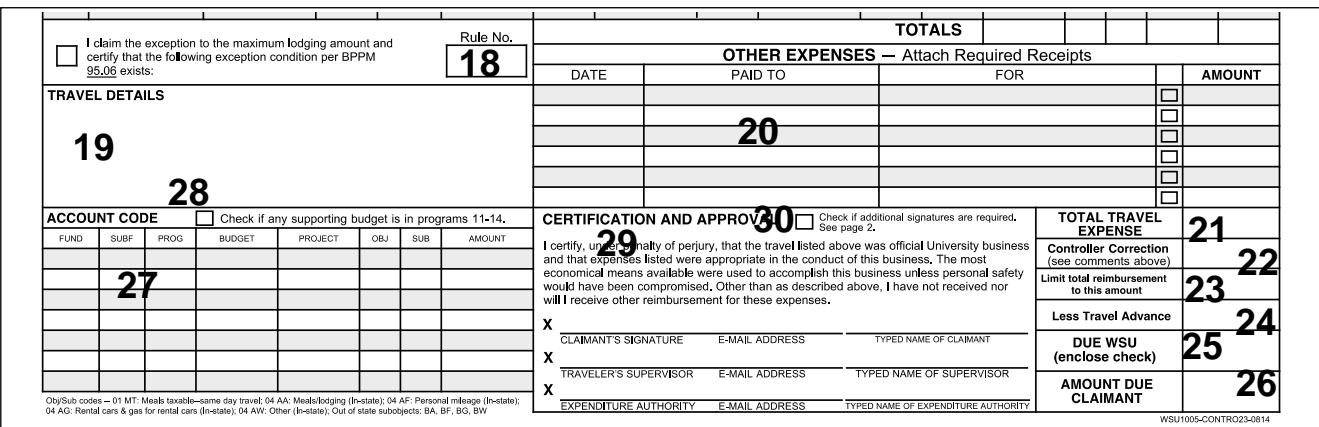

<span id="page-7-0"></span>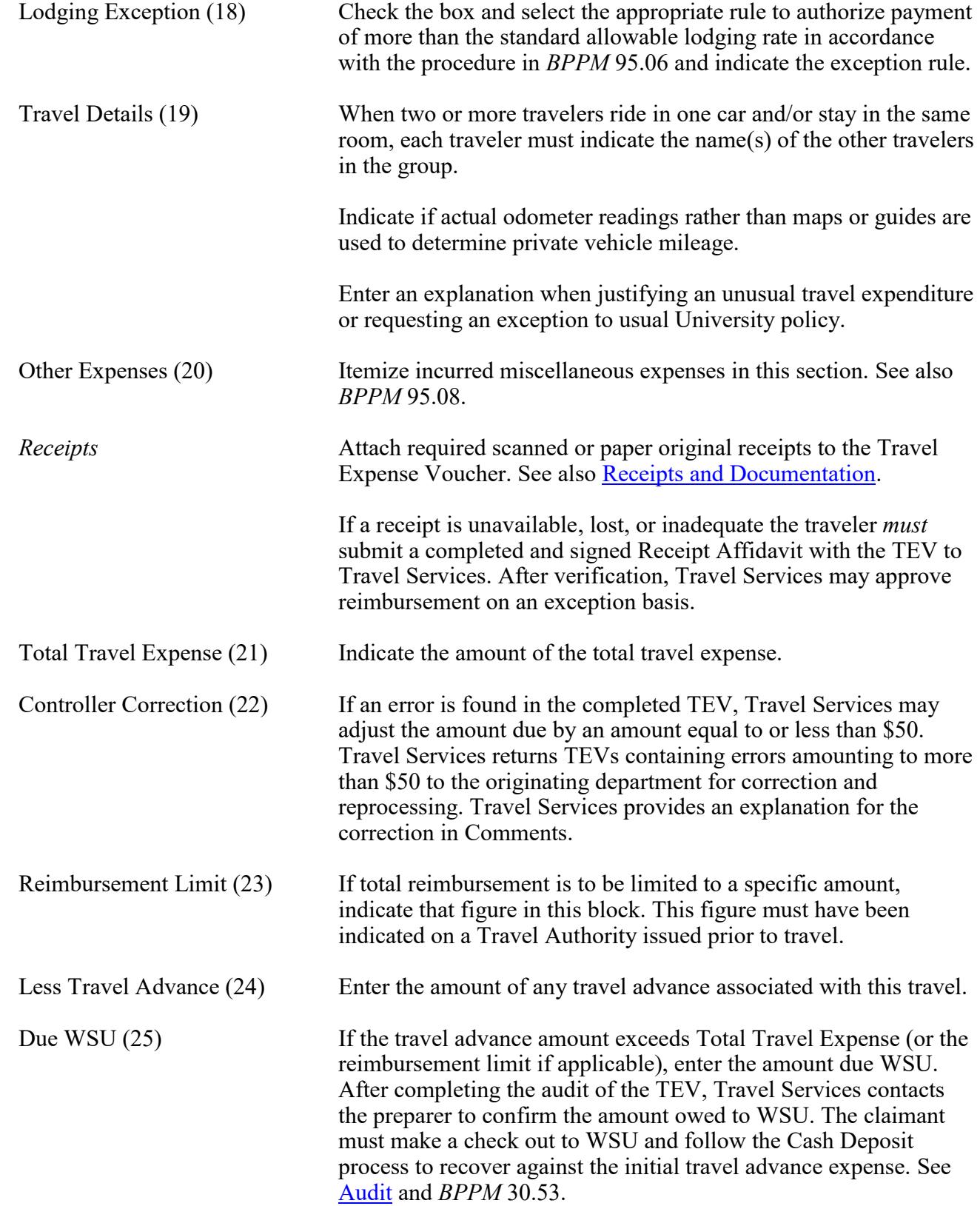

### **BUSINESS POLICIES AND PROCEDURES MANUAL**

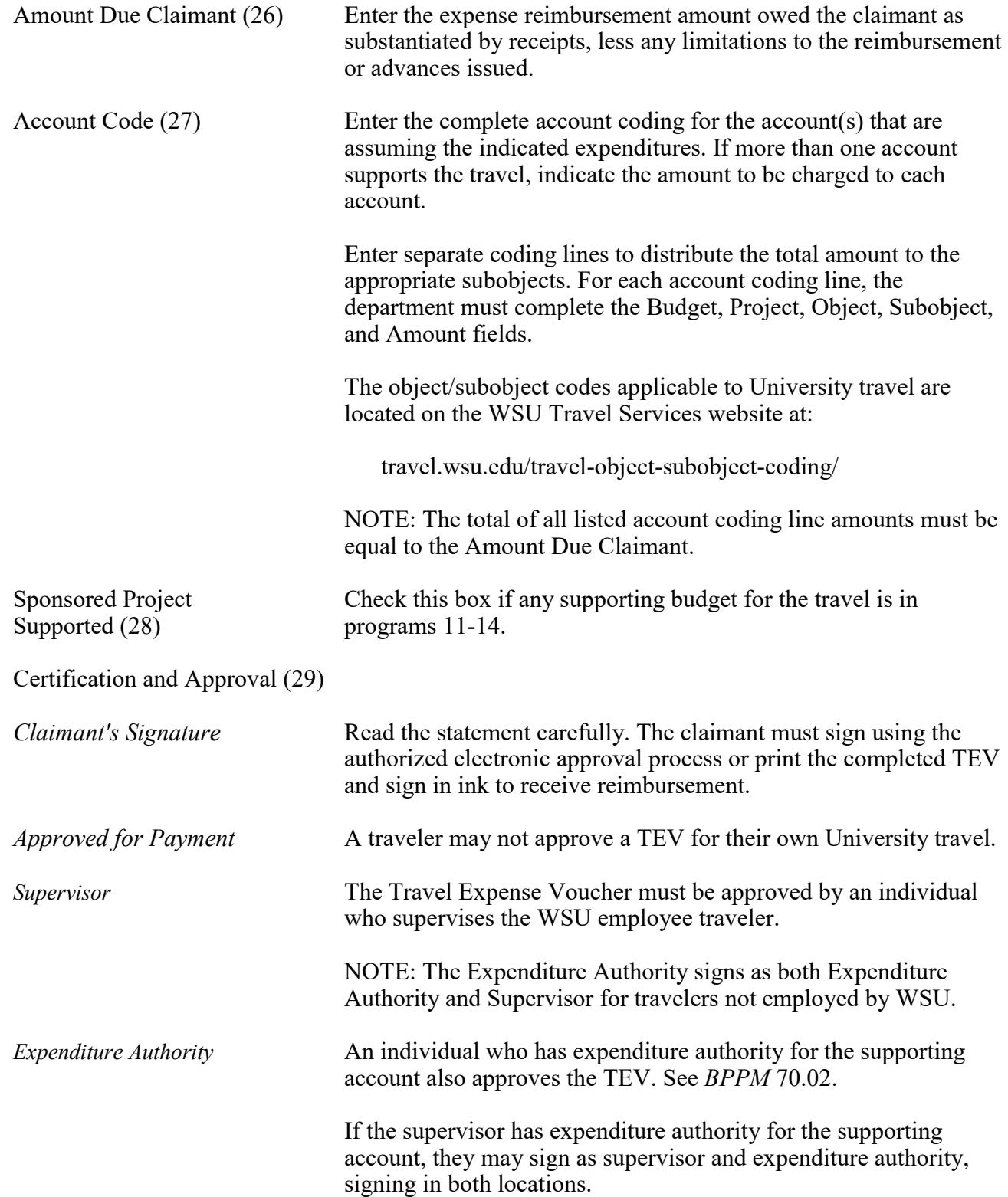

### **BUSINESS POLICIES AND PROCEDURES MANUAL**

<span id="page-9-0"></span>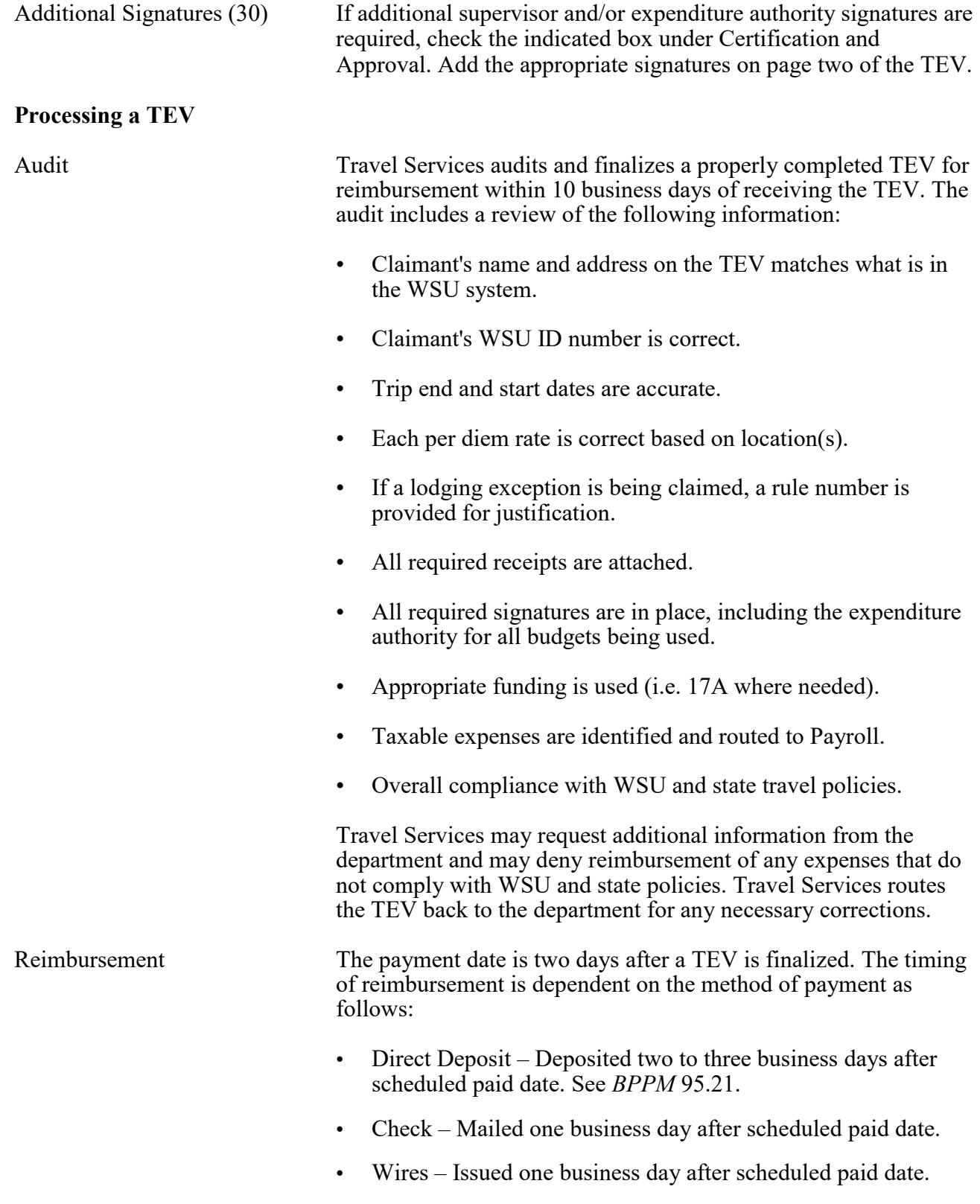

### **RECORDS RETENTION**

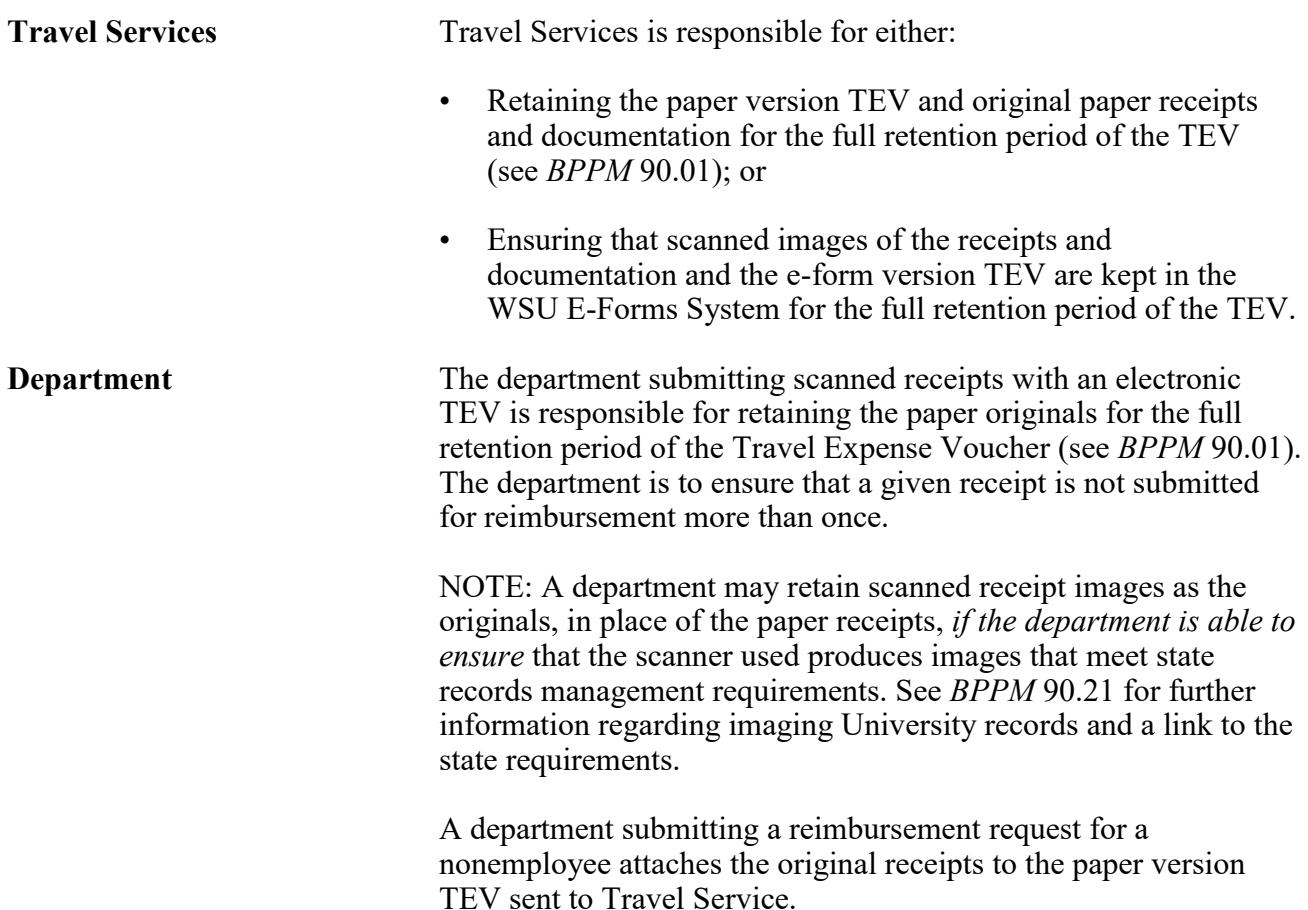